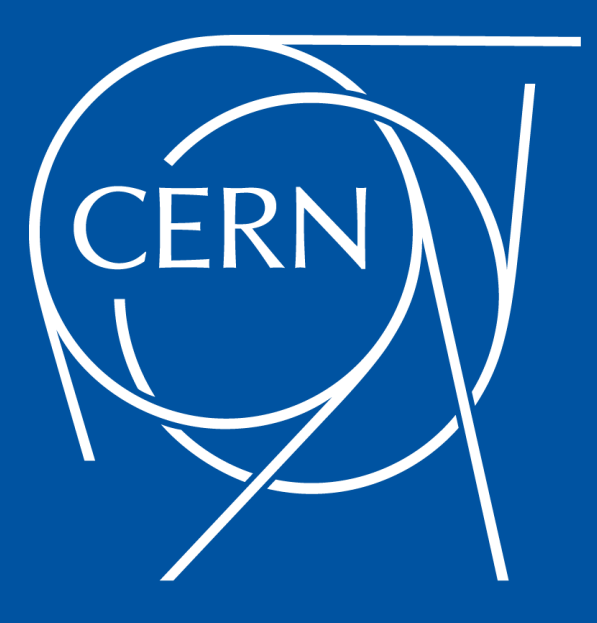

# **Reva on CephFS**

Theofilos Mouratidis, Storage Engineer, CERN Storage Group

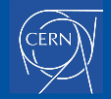

## **Background**

#### ➔ Reva:

- Interoperability platform for various API's
- Supports Sync & Share API for user's files
- Provides file access via two methods:
	- Dropbox style client
	- Direct filesystem mount for linux users
- ◆ Currently supports local FS (XFS/EXT3), EOS, ownCloud and S3 storage backends
- $\rightarrow$  Ceph:
	- Open-source object store for scalable applications
	- Provides object storage, block storage and POSIX-like file system (CephFS) in one solution
	- Popular storage choice for organizations and universities

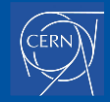

## **Project Goal**

- $\rightarrow$  Determine whether CephFS is capable to support Reva as a backend
- → Add Reva's Sync&Share functionality in one of our CephFS Clusters
- → Implementing an additional backend on Reva will also broaden its audience
- ➔ Create a proof-of-concept Reva module for CephFS

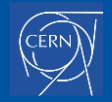

## **Proof-of-concept**

- ➔ We run the local FS module on a CephFS mount
	- Use CephFS features that Reva requires through CephFS extended attributes
		- $\bullet$  ctime propagation  $\rightarrow$  faster file difference discovery
		- snapshots  $\rightarrow$  fast way to keep old versions of files
- $\rightarrow$  Current implementation ([github PR](https://github.com/cs3org/reva/pull/1209))
	- Uses localhome module on a CephFS mount with a simple configuration
	- Etag is calculated as:
		- ctime+inode number for files
		- rctime+inode number for directories
	- ◆ File versions based on fixed time interval snapshots
		- CephFS can only snapshot directories, not individual files

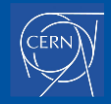

### **Manual sync test case**

- **→** One VM for Reva backend
- → One VM using Ubuntu and Cernbox sync-client v2.5
- $\rightarrow$  Untar linux kernel source code on the sync folder
- $\rightarrow$  Run cernboxcmd to sync with backend
- $\rightarrow$  Change two files in one random location and the one with the biggest path depth
	- linux/drivers/qpu/drm/amd/include/asic\_reg/nbio/nbio\_7\_0\_smn.h
	- linux/tools/testing/selftests/rcutorture/formal/srcu-cbmc/empty\_includes/uapi/linux/types.h
- $\rightarrow$  Run sync again
- ➔ CephFS backend found the differences immediately without checking the whole tree

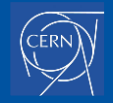

## **Backend propfind to find the different files**

 $[root@cephdev8 ~## arep -P '2021-01-19 09:4[67]' /tm]/reva.log | arep PROPFIND | arep -Po "url=.+"$ url=/remote.php/webdav/ url=/remote.php/webdav/linux url=/remote.php/webdav/linux/drivers url=/remote.php/webdav/linux/drivers/qpu url=/remote.php/webdav/linux/drivers/gpu/drm url=/remote.php/webdav/linux/drivers/qpu/drm/amd url=/remote.php/webdav/linux/drivers/gpu/drm/amd/include url=/remote.php/webdav/linux/drivers/gpu/drm/amd/include/asic\_reg url=/remote.php/webdav/linux/drivers/gpu/drm/amd/include/asic\_reg/nbio url=/remote.php/webdav/linux/tools url=/remote.php/webdav/linux/tools/testing url=/remote.php/webdav/linux/tools/testing/selftests url=/remote.php/webdav/linux/tools/testing/selftests/rcutorture url=/remote.php/webdav/linux/tools/testing/selftests/rcutorture/formal url=/remote.php/webdav/linux/tools/testing/selftests/rcutorture/formal/srcu-cbmc url=/remote.php/webdav/linux/tools/testing/selftests/rcutorture/formal/srcu-cbmc/empty\_includes url=/remote.php/webdav/linux/tools/testing/selftests/rcutorture/formal/srcu-cbmc/empty\_includes/uapi L=/remote.php/webdav/linux/tools/testing/selftests/rcutorture/formal/srcu-cbmc/empty\_includes/uapi/linux url=/remote.php/webdav/MyShares  $[root@cephdev8 \sim #]$ 

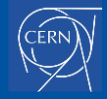

## **What's next?**

- $\rightarrow$  Home directories and Shares
- $\rightarrow$  ACLs
	- CephFS supports POSIX ACLs from linux kernel v3.10 and on
- $\rightarrow$  Recycle bin for files
	- $\blacklozenge$  The snapshots can be used to implement both a recycle bin and file versions
- $\rightarrow$  Pass all Smashbox tests
	- $\triangle$  Smashbox is a test suite for ownCloud/Cernbox
	- We currently pass some basic sync tests
- $\rightarrow$  Performance improvements
	- Direct golang api access to CephFS
	- Remove unnecessary functionality from local FS (sqlite DB for example)
- $\rightarrow$  Review file level snapshots with the Ceph devs for implementation

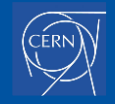

#### **Questions?**

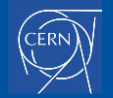

Reva on CephFS

 $\mathbf{9}$ 

### **Thanks!**

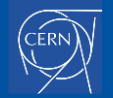

Reva on CephFS